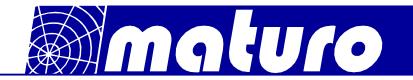

# Controller FCU<sup>3.0</sup> - S

The controller  $FCU^{3.0} - S$  is suited for the operation of one device with multiple axis of motion. Therefore, an arbitrary device, such as an antenna mast, a turntable, a cable guide rail or any other positioning equipment, can be used with the  $FCU^{3.0} - S$ . Furthermore, the  $FCU^{3.0} - S$  permits the operation in manual, semi-automatic and remote control of one device simultaneously via Ethernet.

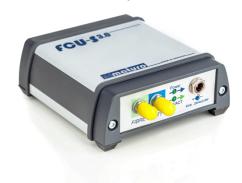

### Technical data:

| Ports                  | 1x LAN, 1x Fibre optic                                                                      |
|------------------------|---------------------------------------------------------------------------------------------|
| Transfer rate          | 100 Mbit/s                                                                                  |
| Voltage                | 100 V – 240 V / 50 Hz – 60 Hz                                                               |
| Current consumption    | max. 20 W                                                                                   |
| Fuse                   | 2x T1,6 A                                                                                   |
| Size in mm (W x D x H) | 100 x 105 x 40                                                                              |
| Temperature range      | 5°C – 40°C                                                                                  |
| Total weight           | 600 g                                                                                       |
| Accessories            | mcApp<br>HSU <sup>3.0</sup> handheld service unit<br>Maturo dongle<br>USB – network adapter |

## Requirements for existing PC

- · Windows 7 32/64bit or better
- .NET Framework (included with mcApp software)
- 1 GB RAM
- 1 GHz Processor
- 5.5 GB disk space

Phone: +49 (0)9606 923913-0 Fax: +49 (0)9606 923913-29

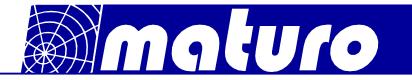

## Brief description FCU<sup>3.0</sup> - S

The FCU<sup>3.0</sup> – S works with EMC software from Rohde & Schwarz, Teseq, NEXIO, Toyo, TDK, Dare!!. LAN (TCP/IP) is used as interface. A software, which allows an automatic measurement procedure, can be programmed by Python, Matlab,  $C^{++}$  and  $C^{\#}$  easily. Existing devices with a GPIB interface can still be used in parallel to FCU<sup>3.0</sup> - S.

#### Highlights:

- mcApp

Installation on an existing PC Software to control all axis of all devices

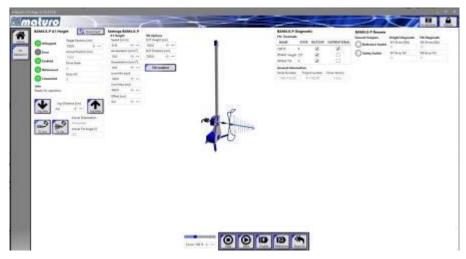

Home screen of the mcApp

- Handheld service unit (HSU<sup>3.0</sup>)

Moving the positioning device manually, without  $FCU^{3.0}$  - S e.g.: for initial installation

Update capability and readout of error logs of the positioning devices via USB

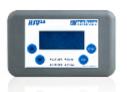

Maturo dongle
USB stick Type – A
necessary for running the devices

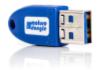

Information presented enclosed is subject to change as product enhancements are made regularly. Pictures included are for illustration purposes only and do not represent all possible configurations.

Phone: +49 (0)9606 923913-0 Fax: +49 (0)9606 923913-29 eMail: info@maturo-gmbh.de Web: www.maturo-gmbh.de